## Package 'lookout'

February 12, 2021

Type Package

Title Leave One Out Kernel Density Estimates for Outlier Detection

Version 0.1.0

Maintainer Sevvandi Kandanaarachchi <sevvandik@gmail.com>

Description Outlier detection using leave-one-out kernel density estimates and extreme value theory. The bandwidth for kernel density estimates is computed using persistent homology, a technique in topological data analysis. Using peak-over-threshold method, a generalized Pareto distribution is fitted to the log of leave-one-out kde values to identify outliers.

License GPL-3

Encoding UTF-8

LazyData true

RoxygenNote 7.1.1

Imports TDAstats, evd, RANN, ggplot2, tidyr

Suggests knitr, rmarkdown

URL <https://sevvandi.github.io/lookout/>

NeedsCompilation no

Author Sevvandi Kandanaarachchi [aut, cre] (<https://orcid.org/0000-0002-0337-0395>), Rob Hyndman [aut] (<https://orcid.org/0000-0002-2140-5352>)

Repository CRAN

Date/Publication 2021-02-12 10:20:02 UTC

### R topics documented:

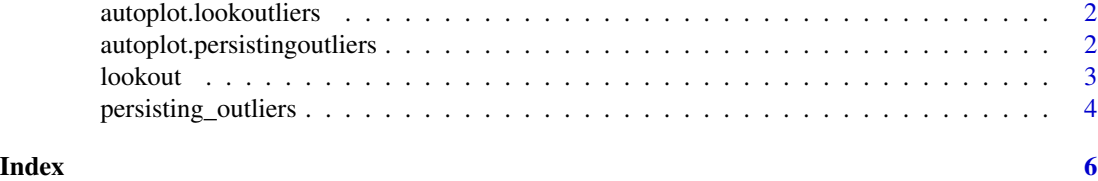

<span id="page-1-0"></span>autoplot.lookoutliers *Plots outliers identified by lookout algorithm.*

#### Description

Scatterplot of two columns from the data set with outliers highlighted.

#### Usage

```
## S3 method for class 'lookoutliers'
autoplot(object, columns = 1:2, ...)
```
#### Arguments

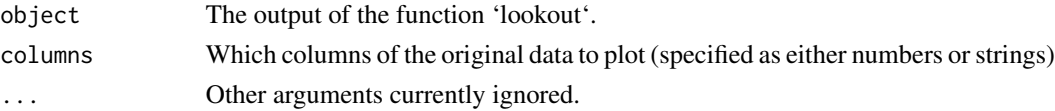

#### Value

A ggplot object.

#### Examples

```
X \leftarrow \text{rbind}(data frame(x = rnorm(500),y = rnorm(500)),
  data.frame(x = \text{norm}(5, \text{ mean } = 10, \text{ sd } = 0.2),
                y = rnorm(5, mean = 10, sd = 0.2)\mathcal{L}lo <- lookout(X)
autoplot(lo)
```
autoplot.persistingoutliers

*Plots outlier persistence for a range of significance levels.*

#### Description

This function plots outlier persistence for a range of significance levels using the algorithm lookout, an outlier detection method that uses leave-one-out kernel density estimates and generalized Pareto distributions to find outliers.

#### Usage

```
## S3 method for class 'persistingoutliers'
autoplot(object, alpha = object$alpha, ...)
```
#### <span id="page-2-0"></span>lookout 3

#### Arguments

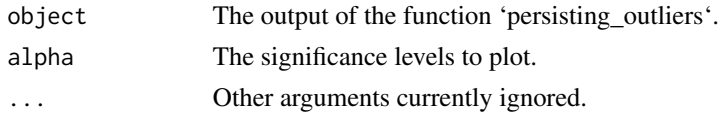

#### Value

A ggplot object.

#### Examples

```
X \leftarrow \text{rbind}(data.frame(
    x = rnorm(500),
    y = rnorm(500)
  ),
  data.frame(
    x = rnorm(5, mean = 10, sd = 0.2),
    y = rnorm(5, mean = 10, sd = 0.2))
)
plot(X, pch = 19)outliers <- persisting_outliers(X, unitize = FALSE)
autoplot(outliers)
```
#### lookout *Identifies outliers using the algorithm lookout.*

#### Description

This function identifies outliers using the algorithm lookout, an outlier detection method that uses leave-one-out kernel density estimates and generalized Pareto distributions to find outliers.

#### Usage

```
lookout(X, alpha = 0.05, unitize = TRUE, bw = NULL, gpd = NULL)
```
#### Arguments

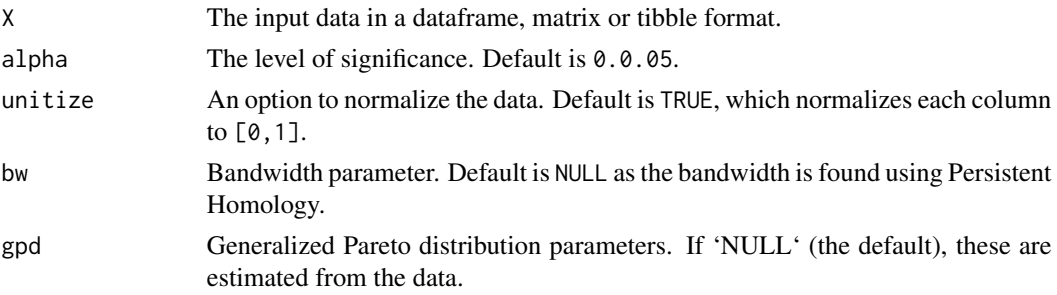

#### <span id="page-3-0"></span>Value

A list with the following components:

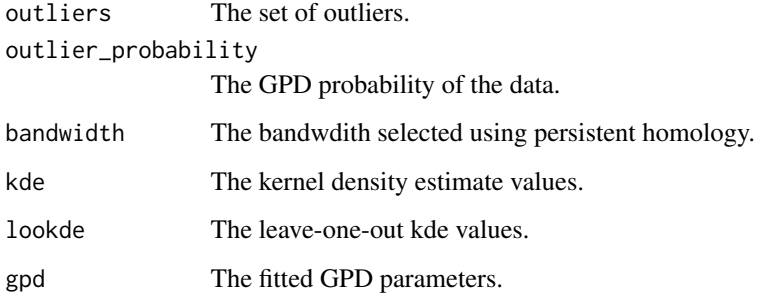

#### Examples

```
X \leftarrow \text{rbind}(data frame(x = rnorm(500),y = rnorm(500)),
  data.frame(x =rnorm(5, mean = 10, sd = 0.2),
             y = rnorm(5, mean = 10, sd = 0.2))
lo <- lookout(X)
lo
autoplot(lo)
```
persisting\_outliers *Computes outlier persistence for a range of significance values.*

#### Description

This function computes outlier persistence for a range of significance values, using the algorithm lookout, an outlier detection method that uses leave-one-out kernel density estimates and generalized Pareto distributions to find outliers.

#### Usage

```
persisting_outliers(
  X,
  alpha = seq(0.01, 0.1, by = 0.01),st_qq = 0.9,
 unitize = TRUE,num_steps = 20
\mathcal{E}
```
#### Arguments

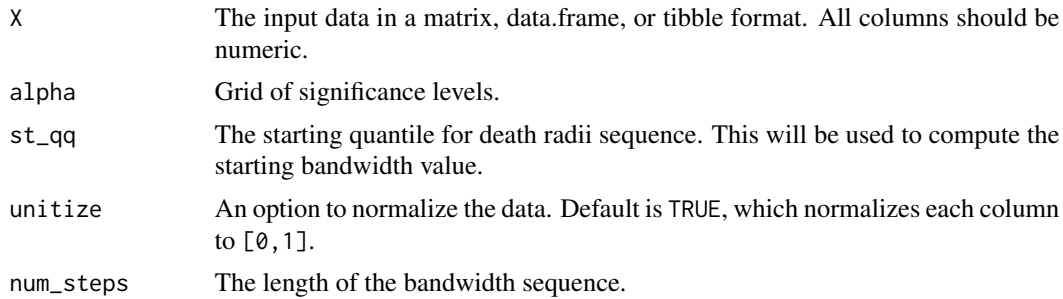

#### Value

A list with the following components:

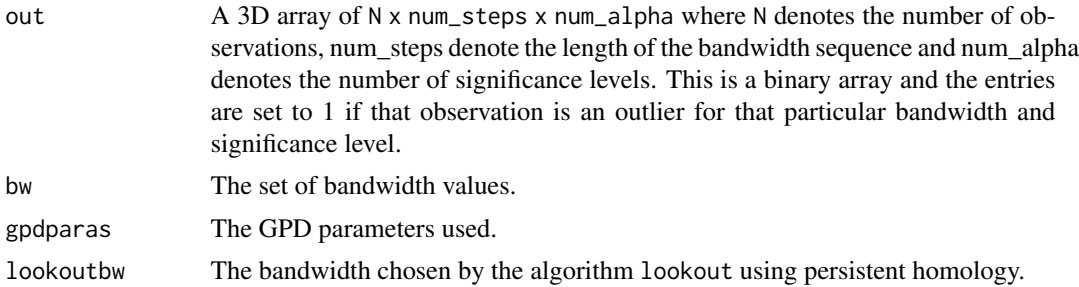

#### Examples

```
X \leftarrow \text{rbind}(data.frame(x = rnorm(500),
             y = rnorm(500)),
  data.frame(x = rnorm(5, mean = 10, sd = 0.2),
             y = rnorm(5, mean = 10, sd = 0.2)\mathcal{L}plot(X, pch = 19)outliers <- persisting_outliers(X, unitize = FALSE)
outliers
autoplot(outliers)
```
# <span id="page-5-0"></span>Index

autoplot.lookoutliers, [2](#page-1-0) autoplot.persistingoutliers, [2](#page-1-0)

lookout, [3](#page-2-0)

persisting\_outliers, [4](#page-3-0)